## Download Doc

## READING THE HUMANITIES: HOW I LOST MY MODERNITY

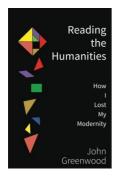

Read PDF Reading the Humanities: How I Lost My Modernity

- Authored by John Greenwood
- Released at -

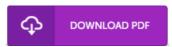

Filesize: 5.86 MB

To read the file, you will need Adobe Reader application. If you do not have Adobe Reader already installed on your computer, you can download the installer and instructions free from the Adobe Web site. You can obtain and save it on your laptop or computer for afterwards read through. Be sure to follow the button above to download the PDF document.

## Reviews

This ebook is wonderful. It generally fails to price too much. Your lifestyle period will be transform as soon as you comprehensive reading this ebook.

-- Otho Bergstrom

I just started out looking over this ebook. it was writtern extremely perfectly and useful. You are going to like the way the blogger publish this book.

-- Micaela Kutch

This written pdf is great. It is really simplistic but surprises within the 50 percent of the pdf. I realized this pdf from my dad and i advised this pdf to understand.

-- Mr. Milford Jakubowski IV